## **Hochschulrechenzentrum**

- 
- 
- 
- Technische Einrichtung -<br>
Aktuelle Hinweise zu den Veranstaltungen finden Sie im Internet unter [http://www.uni-giessen.de/hrz/service/veranst/.](http://www.uni-giessen.de/hrz/service/veranst/)<br>
Mit Stern (\*) gekennzeichnete Veranstaltungen sind Teil des Zertifikats
	-
- I Art und laufende Nummer der Veranstaltung<br>II Bezeichnung der Veranstaltung, Notwendigkeit von Anmeldung und Vorkenntnissen<br>III Name des/der Lehrenden<br>IV Ort und Uhrzeit der Veranstaltung (Die Veranstaltungen begi
- III Name c<br>IV Ort und<br>V Datum
- 

**Raumübersicht** 

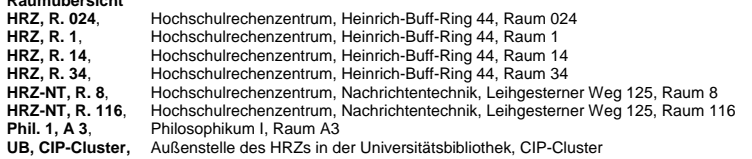

#### **Access**

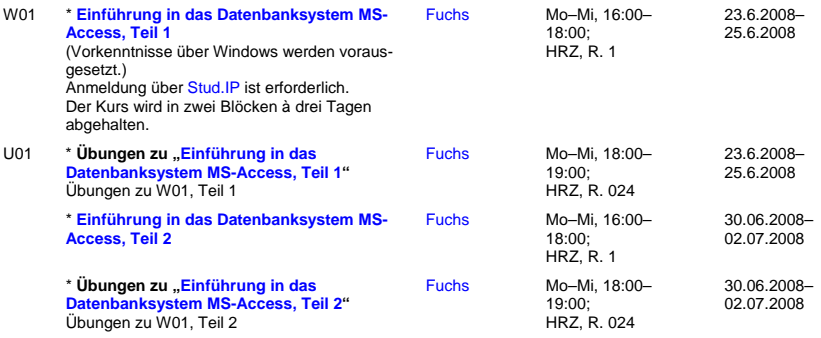

## **Content-Management-System Plone**

Die Termine für die Plone-Kurse liegen noch nicht fest. Sie werden so bald als möglich im elektronischen Vorlesungsverzeichnis bekannt gegeben.

### **Corel Draw**

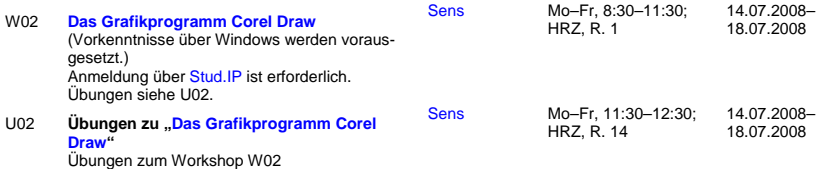

# **Digitale Bildbearbeitung**

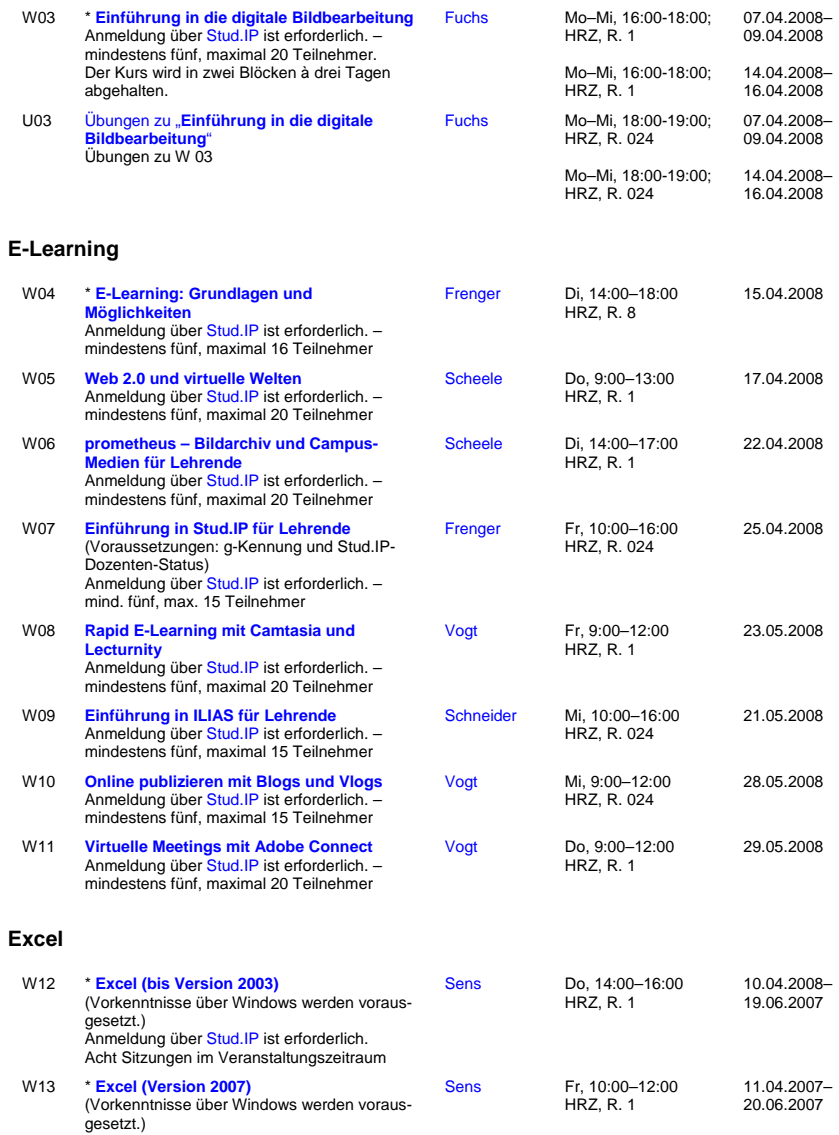

gesetzt.)<br>Anmeldung über <mark>Stud.IP</mark> ist erforderlich.<br>Acht Sitzungen im Veranstaltungszeitraum

## **Flash**

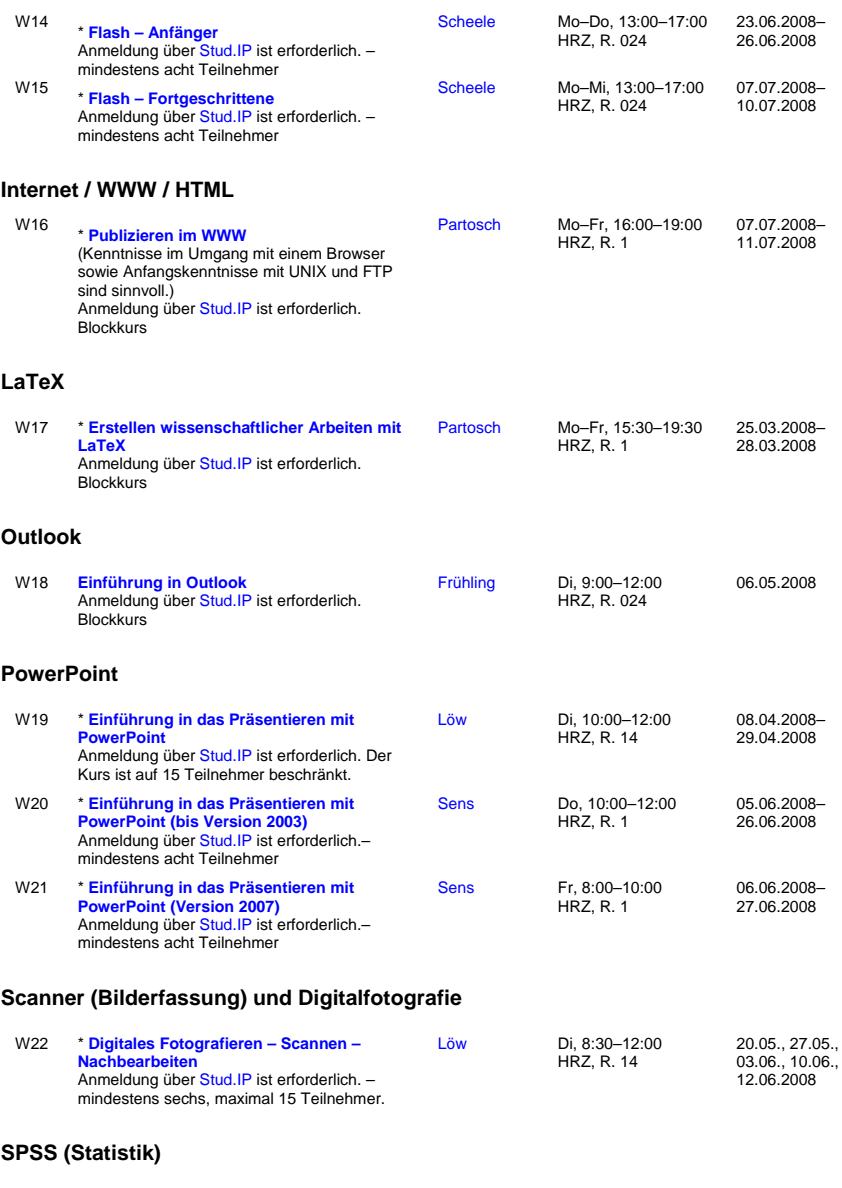

W23 **[Einführung in die Statistik mit SPSS](http://www.uni-giessen.de/hrz/service/veranst/ss08.html#SPSS1)** keine Anmeldung erforderlich; Übungen siehe U23 [Hollenhorst](mailto:Manfred.Hollenhorst@hrz.uni-giessen.de) Di–Fr, 8:30–11:00 Phil. 1, A 3 25.03.2008– 28.03.2008

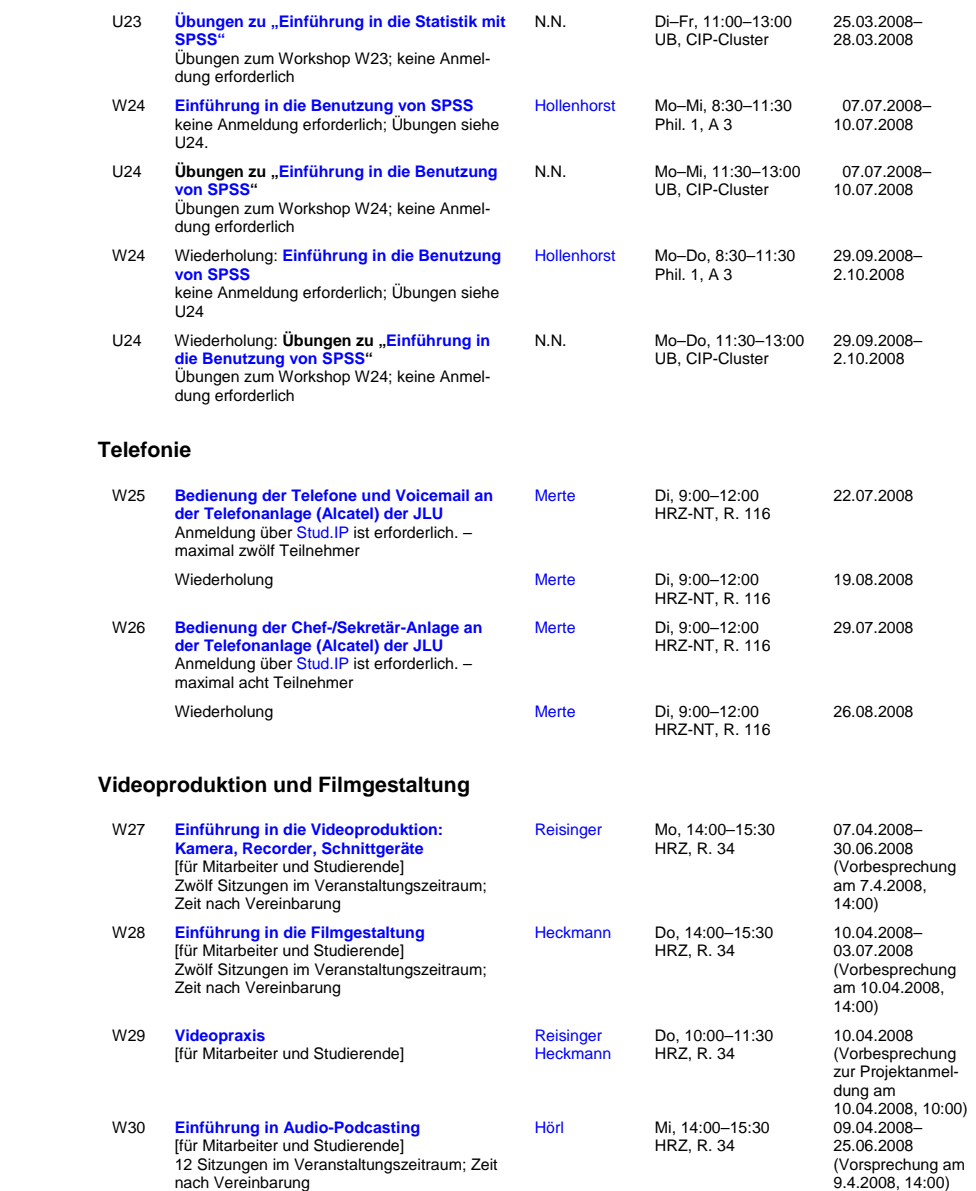

## **Word für Windows**

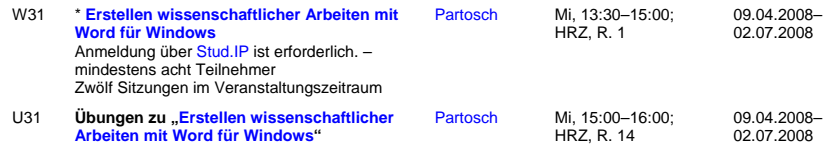